## **Descarga gratis AutoCAD Activador 64 Bits {{ Último laNzamieNto }} 2022**

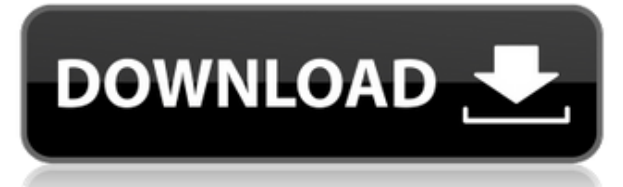

A diferencia de muchos otros programas, no se le pedirá que compre ningún paquete adicional. Y la interfaz es muy fácil de usar, y podrá usarla en poco tiempo. De hecho, será muy fácil para usted manejar este programa, y estoy seguro de que incluso puede acostumbrarse en cuestión de minutos. 1. Software Catia

El producto más popular de CATIA es AutoCAD. Este software tiene características para aprender a una velocidad súper. Y además, su instalador también es gratuito, lo que significa que puede descargar e instalar fácilmente el software en su computadora. Sin embargo, si desea utilizar funciones avanzadas, deberá comprar una licencia por separado. Las características más destacadas incluyen dibujo mecánico completo, impresión 3D, modelado paramétrico, chapa y diseño electrónico. Puede utilizar CATIA de forma gratuita o puede adquirir una licencia. *Visita la página web (Gratis a Premium, Gratis para uso educativo)* Con su enorme comunidad, tutoriales en línea y una biblioteca completa de software gratuito y de pago, Autodesk es una excelente opción gratuita para los usuarios de CAD. Como aplicación en línea, puede acceder fácilmente a AutoCAD desde cualquier parte del mundo con una conexión a Internet. Si bien se requiere una suscripción para agregar elementos de diseño, puede aprovechar la amplia gama de plantillas gratuitas y de pago que se ofrecen. Si bien el programa puede ser un poco confuso al principio, AutoCAD viene con una curva de aprendizaje. Pero eso solo se suma al nivel de funcionalidad que proporciona. En el sitio web, debe registrarse para la prueba gratuita. El registro es bastante fácil. Solo tiene que ingresar su dirección de correo

electrónico y luego recibirá un correo electrónico del proveedor del software informándole sobre el lanzamiento del producto. FreeCAD, por otro lado, es completamente gratuito y puede comenzar a usarlo de inmediato. Es genial usar la aplicación completamente gratis.

## **AutoCAD Descargar Cortar a tajos X64 2023**

Los objetivos de este estudio incluyen: (1) explorar el uso del paquete FEA junto con AutoCAD Versión descifrada para la simulación numérica de esfuerzo-deformación, (2) usar FEA para el desarrollo de criterios de falla, (3) aplicar conceptos FEA a resolución de problemas, (4) aplicar conceptos FEA en el diseño de miembros, (5) aplicar conceptos FEA de tensión-deformación a un diseño de ejemplo, y (6) desarrollar habilidades de juicio y toma de decisiones de ingeniería. **Nota:** Si tiene un DWG importado en ACAD en AutoCAD 2017 o anterior, debe abrir ese DWG en ACAD para actualizar la 'Versión establecida' del bloque a la versión ACAD. (utilice el cuadro de diálogo de versión) Si deja el archivo ACAD sin actualizar 'Establecer versión', iel procedimiento BlockDesc no funcionará en ACAD 2018! Además, debe tener varios DWG en ACAD 2018 si tiene otros DWG importados en el archivo ACAD. Para sincronizar bloques en el dibujo sin tener que volver a definirlos, establezca el estilo de actualización en Interno en el cajón de bloques. Esto permitirá que los bloques mantengan su descripción y propiedades existentes. Cuando el DWG se importa a ACAD, puede hacer que el procedimiento BlockDesc use, para comparar, un 'Más cercano' contra un conjunto de descripciones de límites. (20% de las longitudes de los límites se utilizan para esta comparación). **Nota:** Para cortar el segmento y su descripción, utilice (en ACAD) la combinación de teclas [Shift]+[Ctrl]. O, de hecho, puede hacerlo directamente con la combinación de teclas [Ctrl]+[Barra espaciadora], ¡o usar la pestaña de recorte! Aquí hay una guía rápida sobre qué usar en AutoCAD y Architectural Desktop.

- Los archivos adjuntos se guardarán en el **Borradores** carpeta.
- los **Alcance** El panel aparecerá cuando abra el panel Adjuntos. Aquí es donde encontrará los archivos que tiene en su proyecto actual.
- Al hacer clic en el icono de la carpeta junto al archivo, se abrirá en el espacio de trabajo actual. Por ejemplo, si está viendo un archivo llamado **Victor.dwg**, al hacer clic en el **Victor.dwg** icono de archivo, abrirá ese archivo en el espacio de trabajo actual. Si está viendo

un archivo, como **Portafolios.xml**, al hacer clic en el **Portafolios.xml** icono de archivo, abrirá ese archivo en el espacio de trabajo actual.

fb6f6eeb9d

## **Descargar AutoCAD Con llave X64 2023**

Una vez que se haya graduado del tutorial básico de AutoCAD, es posible que desee pasar a AutoCAD R14. Una vez que haya terminado la guía intermedia de AutoCAD, habrá aprendido AutoCAD desde cero y conocerá su funcionamiento por dentro y por fuera. Ahí es cuando comenzarás a usar estas herramientas para familiarizarte más con ellas. AutoCAD ofrece mucha versatilidad. Mucha gente piensa que AutoCAD es una aplicación CAD de propósito general. Hay aplicaciones de AutoCAD para negocios, construcción, arquitectura, ingeniería, gráficos, iluminación, diseño de productos, topografía y muchos otros campos comerciales. Cuando aprenda a usar AutoCAD, tendrá acceso a funciones que otras aplicaciones CAD no ofrecen. AutoCAD ofrece mucha potencia, lo que facilita la creación de dibujos en 2D y 3D de aspecto profesional. Aprenda a usar el software con este "discurso de ascensor". Si bien AutoCAD le proporcionará las herramientas que necesita para crear cualquier tipo de dibujo arquitectónico o de construcción, es posible usarlo para mucho más que eso. Cuando comencé con AutoCAD de Autodesk, realmente no lo entendía. Lo encontré demasiado complicado para mi propio bien, así que decidí darle un descanso por un tiempo. Una de las únicas veces que intenté usar el software, descubrí que los archivos que había importado no se importaron en las capas planas correctas. Además, tuve que establecer algunos de los aspectos fundamentales del software como capas y subcapas. Ahora, he entendido cómo hacer esto y he podido traducir rápidamente formas y objetos a las capas apropiadas. Esto debe basarse en la experiencia práctica, pero también es posible tomar una clase de AutoCAD o pagar por un video en línea basado en un modo similar. La mejor forma de aprender AutoCAD es utilizar el software mientras realiza su propio trabajo y observar la pantalla mientras trabaja. Debe familiarizarse con las características del programa a medida que avanza.

Esta es una pregunta clave que muchos entrevistadores buscarán durante el proceso de la entrevista. Si no sabe cómo usar AutoCAD, es algo que deberá responder durante el proceso de la entrevista. Si no está seguro del material que aprendió, no se preocupe; aprender AutoCAD no tiene por qué ser una tarea complicada. Si está interesado en aprender a usar software CAD para diseñar o desarrollar nuevos productos, deberá tener experiencia previa en el uso de software CAD. Necesitará aprender a planificar y visualizar modelos de diseño de manera efectiva y dibujar líneas precisas. La mayoría del software CAD se basa en una biblioteca que permite el acceso a miles de diseños de hojas que se pueden usar en modelos. La mayoría de los programas de software CAD no le permitirán crear un modelo de diseño sin tener acceso a al menos algunas plantillas que le proporcionen una base para aprender. Las personas que necesitan aprender AutoCAD pueden acceder a una variedad de recursos educativos, incluidos tutoriales y videos para aquellos que deseen aprender AutoCAD en línea a su conveniencia, así como cursos tradicionales que se ofrecen en los centros de capacitación. Las universidades suelen ofrecer cursos relacionados, pero estos cursos pueden ser costosos y es un desafío administrar el tiempo durante el trabajo. Los empleados que a menudo necesitan aprender a usar software pueden recibir capacitación en el lugar de trabajo. En general, cualquier persona que quiera aprender AutoCAD solo necesita elegir un proveedor de capacitación autorizado e inscribirse en el curso. Gran parte del material para aprender AutoCAD se explica por sí mismo, pero hay momentos en los que es posible que necesite ver un breve tutorial y seguirlo. No es necesario ser un experto, pero sí debe aprender los conceptos básicos para poder aprovechar al máximo el software. Por ejemplo, es posible que deba aprender algunos términos clave para determinar correctamente cómo completar una tarea cuando usa el software.

No es difícil aprender AutoCAD en el sentido de que solo necesita aprender a usarlo. Lo he practicado desde que lo conseguí. Simplemente no entiendo ciertas partes. Sin embargo, realmente quiero aprender más sobre él, para poder usarlo en proyectos futuros. Realmente no es tan difícil para alguien que tiene conocimientos básicos de dibujo y experiencia. Pero se necesita algo de tiempo para empezar y aprender todos los conceptos básicos. Puede comenzar con tutoriales o tomar un curso. Una de las mayores diferencias entre aprender una aplicación de diseño asistido por computadora (CAD) como SketchUp y aprender a usar AutoCAD es que puede usar SketchUp para comprender mejor cómo funciona el software, mientras que necesitará aprender a usar el funciones más avanzadas en AutoCAD. No se preocupe, puede aprender AutoCAD por etapas, y eventualmente lo dominará. No es tan difícil, pero puede tomar algún tiempo comprender los conceptos internos del sistema y automatizar los procedimientos. Microsoft proporciona un manual muy detallado y bien escrito para principiantes. También puede encontrar un artículo que describe diferentes aspectos de AutoCAD. AutoCAD no es una aplicación de software universal que todos los niños deban usar en la educación superior y el trabajo futuro, pero puede aprender a dibujar modelos 2D y 3D en AutoCAD. Más importante aún, el hilo de Quora mostró interés en enseñar a los niños a usar AutoCAD. Es un gran beneficio aprender AutoCAD, ya que puede usarlo para ayudarlo con sus estudios. Hay miles de libros y otros tutoriales en línea que pueden ayudarlo a aprender AutoCAD y cómo funciona. Hay muchas maneras diferentes de aprender AutoCAD, así que tómese el tiempo para aprender cómo funciona y familiarícese con él. Eventualmente, se familiarizará con el programa y podrá usarlo en su trabajo, incluidos sus estudios.

Si recién está comenzando, aprenderá a través de una buena tutoría profesional. Muchos profesores profesionales ofrecen ese servicio porque creen que es esencial para aprender a usar CAD de manera efectiva. Sin embargo, es necesario buscar esto. Para comenzar con AutoCAD, debe comprar el software. Después de descargarlo, debe instalarlo. También necesita configurarlo en su computadora o aprender a configurarlo. Algunas personas piensan que los pasos básicos son suficientes para aprender AutoCAD. Pero es solo un aprendizaje general y limitado, ya que necesita aprender los conceptos básicos de CAD, especificación de diseños, creación de entidades geométricas, etc. Debe aprender sobre los conceptos básicos del dibujo, lo que a su vez le permitirá obtener una visión general de CAD y, al final, podrá crear un documento de dibujo con AutoCAD. Una vez que aprenda a usar el software AutoCAD, debe desarrollar una comprensión del diseño de la pantalla. Encontrará muchos consejos en línea sobre las mejores prácticas para trabajar de manera eficiente. También encontrará consejos sobre cómo navegar por la pantalla. Es importante que domine este aspecto del software antes de crear proyectos. Si nunca ha usado ningún tipo de programa CAD, entonces aprender AutoCAD requerirá un poco de esfuerzo.

<https://techplanet.today/post/autodesk-autocad-descargar-clave-de-licencia-actualizado-2022-espanol> [https://techplanet.today/post/autodesk-autocad-con-keygen-clave-de-licencia-64-bits-ultima-actualiza](https://techplanet.today/post/autodesk-autocad-con-keygen-clave-de-licencia-64-bits-ultima-actualizacion-2022) [cion-2022](https://techplanet.today/post/autodesk-autocad-con-keygen-clave-de-licencia-64-bits-ultima-actualizacion-2022) <https://techplanet.today/post/descargar-gratis-autocad-2010-exclusive>

Sin embargo, las herramientas y las funciones son tan comunes que aún es bastante fácil aprender a usar este software. Otra cosa que debe saber es que AutoCAD no es un programa lineal. A menudo regresará y cambiará un comando para que funcione de la manera que desea, así que asegúrese de estar preparado para esto. Por lo tanto, si realmente cree que no puede aprender a usar AutoCAD con la ayuda de este tutorial, no tema. De hecho, podría convertirse en un experto en el uso de AutoCAD de por vida, pero no se dé por vencido. En su lugar, persevere y asegúrese de tener un buen apoyo de otros recursos.Puede encontrar excelentes tutoriales de AutoCAD en autocad.com y recursos en Autodesk Resource Library.

Es mucho más fácil aprender a usar AutoCAD cuando puede dividir el aprendizaje en una serie de pasos más fáciles de entender. Desglosar el proceso de aprendizaje es de lo que se trata aprender AutoCAD. Sin embargo, en última instancia, es importante comprender cómo funcionan las cosas cuando diseña y dibuja en AutoCAD. Después de todo, es un software de diseño. Ya sea que esté buscando aprender cómo diseñar modelos 3D o cómo preparar dibujos para imprimir y presentar, hay miles de razones para usar el software AutoCAD para obtener algunos negocios esperados desde hace mucho tiempo o incluso nuevos. Con la versión de prueba gratuita del software, verá cómo funciona el software y podrá familiarizarse con la interfaz y cómo utilizar el software. A medida que se familiarice con el software, podrá hacer mejor su trabajo. Aprender a usar AutoCAD es un requisito comercial básico para muchos trabajos en muchos campos diferentes. La diferencia fundamental es que AutoCAD le brinda la capacidad de dibujar planos 2D y modelos CAD 3D. Le brinda una capa adicional de control y libertad para hacer formas 3D usando su habilidad. AutoCAD lo ayudará a realizar cambios, y debe editar los dibujos y mantenerlos en la mesa de diseño. El programa es difícil de usar solo y lleva tiempo. AutoCAD es un programa poderoso que deberá aprender a usar. Este es un paso básico pero esencial para aprender AutoCAD, ya que puede usar el programa para muchas cosas diferentes, y hay muchos comandos y funciones diferentes que necesitará aprender. Sin embargo, la diferencia entre AutoCAD y un programa de dibujo básico como SketchUp es que necesita aprender los comandos y las funciones a un ritmo más rápido. SketchUp tiene una interfaz gráfica muy básica, que permite un uso mucho más fácil, por lo que incluso un novato puede aprender SketchUp en menos tiempo que aprender AutoCAD.Para comenzar a utilizar AutoCAD, lea todos los artículos de este

sitio y aprenderá a ponerlo en funcionamiento en cuestión de horas.

<https://treelovellc.com/wp-content/uploads/2022/12/houjane.pdf> <https://www.rueami.com/wp-content/uploads/2022/12/VERIFIED.pdf> [http://quitoscana.it/2022/12/16/autocad-2023-24-2-descargar-torrent-codigo-de-activacion-torrent-co](http://quitoscana.it/2022/12/16/autocad-2023-24-2-descargar-torrent-codigo-de-activacion-torrent-codigo-de-activacion-win-mac-64-bits-2022-espanol/) [digo-de-activacion-win-mac-64-bits-2022-espanol/](http://quitoscana.it/2022/12/16/autocad-2023-24-2-descargar-torrent-codigo-de-activacion-torrent-codigo-de-activacion-win-mac-64-bits-2022-espanol/) <https://www.newportcyclespeedway.co.uk/advert/top/> <https://thelacypost.com/wp-content/uploads/2022/12/gervjana.pdf> <https://6v9x.com/wp-content/uploads/2022/12/LINK.pdf> <http://turismoaccesiblepr.org/wp-content/uploads/2022/12/vylmshal.pdf> <https://www.djogre.com/wp-content/uploads/2022/12/HOT.pdf> <https://stellarismods.com/wp-content/uploads/2022/12/AutoCAD-Cortar-a-tajos-2022.pdf> [https://mendoexport.com/wp-content/uploads/2022/12/Descarga-gratis-AutoCAD-hackeado-ultima-ve](https://mendoexport.com/wp-content/uploads/2022/12/Descarga-gratis-AutoCAD-hackeado-ultima-versin-2022.pdf) [rsin-2022.pdf](https://mendoexport.com/wp-content/uploads/2022/12/Descarga-gratis-AutoCAD-hackeado-ultima-versin-2022.pdf) [https://homehealthcarelist.com/wp-content/uploads/2022/12/AutoCAD-Licencia-Keygen-For-Windows](https://homehealthcarelist.com/wp-content/uploads/2022/12/AutoCAD-Licencia-Keygen-For-Windows-NUevo-2022-En-Espaol.pdf) [-NUevo-2022-En-Espaol.pdf](https://homehealthcarelist.com/wp-content/uploads/2022/12/AutoCAD-Licencia-Keygen-For-Windows-NUevo-2022-En-Espaol.pdf) [http://dreamzhunt.com/autocad-20-1-descargar-con-codigo-de-registro-con-llave-for-pc-x32-64-nuevo-](http://dreamzhunt.com/autocad-20-1-descargar-con-codigo-de-registro-con-llave-for-pc-x32-64-nuevo-2022/)[2022/](http://dreamzhunt.com/autocad-20-1-descargar-con-codigo-de-registro-con-llave-for-pc-x32-64-nuevo-2022/) [http://peninsular-host.com/autosmotos.es/advert/descarga-gratis-autocad-2022-24-1-codigo-de-regist](http://peninsular-host.com/autosmotos.es/advert/descarga-gratis-autocad-2022-24-1-codigo-de-registro-version-completa-de-keygen-3264bit-2023-espanol/) [ro-version-completa-de-keygen-3264bit-2023-espanol/](http://peninsular-host.com/autosmotos.es/advert/descarga-gratis-autocad-2022-24-1-codigo-de-registro-version-completa-de-keygen-3264bit-2023-espanol/) <https://www.scoutgambia.org/new-2/> <https://www.top1imports.com/2022/12/17/autocad-2017-21-0-torrente-for-windows-2022/> <http://www.steppingstonesmalta.com/wp-content/uploads/2022/12/alrrap.pdf> [http://www.nilunanimiel.com/wp-content/uploads/2022/12/AutoCAD-Descargar-con-clave-de-licencia-](http://www.nilunanimiel.com/wp-content/uploads/2022/12/AutoCAD-Descargar-con-clave-de-licencia-Clave-de-licencia-llena-Windows-x3264-actualIzaR.pdf)[Clave-de-licencia-llena-Windows-x3264-actualIzaR.pdf](http://www.nilunanimiel.com/wp-content/uploads/2022/12/AutoCAD-Descargar-con-clave-de-licencia-Clave-de-licencia-llena-Windows-x3264-actualIzaR.pdf) <https://dev.izyflex.com/advert/work/> <https://biancaitalia.it/2022/12/16/exclusive/> <http://slovenija-lepa.si/wp-content/uploads/2022/12/REPACK.pdf>

Aprender AutoCAD es gratificante y tiene la oportunidad de ampliar su carrera de múltiples maneras, pero aprender cualquier habilidad nueva viene con una curva de aprendizaje. Sin embargo, conocer el producto en sí no es lo único que importa. Lo más importante a tener en cuenta es que AutoCAD se ha ganado la reputación de ser uno de los mejores productos de software de su tipo. Como resultado, el software está siendo adoptado por más diseñadores porque el programa se usa cada vez más en industrias muy diversas, como las empresas de construcción pesada, electrodomésticos grandes y automotrices. AutoCAD es un programa CAD estándar de la industria. Tienes que aprender muchos comandos antes de poder hacer algo con ellos. Y la curva de aprendizaje es más pronunciada que para otro software que no es tan utilizado por el público. Sin embargo, puede aprender mucho simplemente leyendo la documentación que también está disponible para descargar. AutoCAD, o como me gusta llamarlo como "Software de dibujo y diseño asistido por computadora", ha sido el estándar en CAD

durante más de 30 años. Aunque están un poco desactualizados, sus interfaces son tan fáciles que cualquiera puede aprenderlo. Sin embargo, tiene una curva de aprendizaje. Como ejemplo, las personas que recién están aprendiendo AutoCAD pueden usar el concepto de una hoja de dibujo, mientras que las personas que están familiarizadas con AutoCAD pueden ver la hoja de dibujo real como un fondo simple para el diseño. En los últimos cinco años, la curva de aprendizaje de AutoCAD ha disminuido significativamente debido al rápido lanzamiento del software, las mejoras en la capacitación en línea y los recursos educativos y una sólida base de clientes de proveedores que valida la eficacia del producto AutoCAD. AutoCAD es un software complejo con una variedad de funciones que la mayoría de los usuarios no conocen. Tiene capas y opciones que están disponibles para permitir muchas posibilidades de funcionalidad para que el usuario elija.AutoCAD no es fácil de usar para todos; requiere varias habilidades diferentes que deben aprenderse antes de poder usarlo con éxito.

AutoCAD se utiliza para el diseño arquitectónico y de ingeniería, incluido el modelado 3D y la visualización de modelos de diseño. Permite a los usuarios crear dibujos y modelos en 2D o 3D. Sin embargo, puede ser difícil usarlo. Aprender a usar AutoCAD es similar a aprender cualquier otro programa de software. Una vez que aprenda los conceptos básicos, puede comenzar a usar y dominar las funciones adicionales de AutoCAD. Por supuesto, AutoCAD es una herramienta poderosa y exigente que requiere mucha práctica y dedicación. Sin embargo, aprender a usar AutoCAD sigue siendo mucho más fácil que aprender a usar otros productos, y es un buen comienzo para aquellos que son nuevos en diseño, dibujo y arquitectura. Una vez que haya aprendido a usar las herramientas de dibujo, es hora de aprender a usar las herramientas de dibujo. Esto implica comprender cómo hacer selecciones compuestas y no compuestas, usar medidas, crear líneas curvas e intersecantes y practicar diferentes estilos de dibujo. Continuando, es hora de aprender cómo usar los comandos y cómo crear nuevos dibujos. Finalmente, es hora de aprender sobre los filtros y cómo aplicarlos a los dibujos. Es posible aprender AutoCAD con una instrucción mínima, pero puede que le resulte difícil aprender todo lo que necesita saber para usarlo para el diseño. Los usuarios más expertos tienen sus propios sistemas preferidos y utilizan bien su conocimiento de CAD. Con eso en mente, deberá determinar si vale la pena invertir el tiempo, el esfuerzo y el dinero necesarios para aprender AutoCAD. Sin embargo, encontrará los beneficios

de la misma. AutoCAD es una potente aplicación CAD de escritorio que permite a los usuarios crear dibujos en 2D y 3D. Antes de aprender AutoCAD, es una buena idea enseñar a los niños cómo operar una computadora y cómo dibujar y usar un lápiz. Todas estas habilidades son directamente aplicables a AutoCAD.

Es muy posible que una persona sin experiencia previa en CAD o técnica encuentre abrumador y frustrante aprender estas herramientas de software. El truco será encontrar la combinación correcta de instrucción con inspiración y aliento para comenzar en la dirección correcta. Esta no es una tarea fácil, pero definitivamente no es imposible, solo requiere mucho tiempo. Antes de acercarse a un programa de diseño como AutoCAD, le sugiero que primero pruebe un programa de prueba gratuito, como TurboCAD. Si usa Google y escribe "Prueba gratuita de TurboCAD", encontrará muchas versiones de prueba. Sin embargo, lo que realmente querrá es asegurarse de que la versión de prueba sea relevante para su ubicación y tenga licencia como tal. A veces encuentra una versión de prueba que en realidad es para una versión anterior de AutoCAD de la que quizás ni siquiera haya oído hablar. En este caso, podría estar buscando una versión de prueba extremadamente costosa. En AutoCAD y en otro software CAD 3D, se trata de proyecciones. En otras palabras, está viendo y proyectando un dibujo o modelo tridimensional en un plano bidimensional, como una hoja de papel o la pantalla de una computadora. Tener un espacio de trabajo 3D requiere muchos comandos. Al aprender el espacio de trabajo 3D, debe familiarizarse con un sistema de menús que es idéntico al espacio de trabajo 2D. Tienes, por ejemplo, la línea de comando, que puedes usar para mover objetos. También tiene una región de dibujo llamada barra de herramientas, que contiene varios comandos útiles. AutoCAD ofrece una variedad de opciones de suscripción. Si bien los no suscriptores pueden usar una versión de prueba durante 30 días, tanto los suscriptores como los no suscriptores pueden usar el programa por un período de tiempo. Para aquellos que prefieren pagar una suscripción y utilizar el producto durante un período prolongado, el precio puede variar en diferentes países.